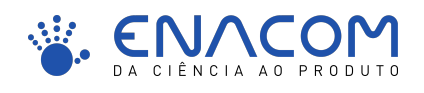

Document Type

Title

Subtitle

*Authors*: Name SURNAME, degree Name SURNAME Name SURNAME Name SURNAME

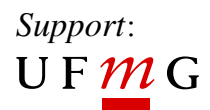

2018-01-16

This work was supported by UFMG.

The contents of this document is copyrighted by ENACOM. No portion of the content may be directly or indirectly copied, published, reproduced, modified, performed, displayed, sold, transmitted, published, broadcast, rewritten for broadcast or publication or redistributed in any medium.

© 2018 ENACOM

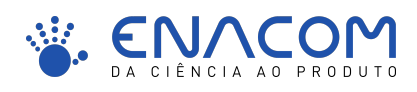

# <span id="page-2-0"></span>**Updates**

DD/MM/YYYY Author Name

i. initial version

DD/MM/YYYY Author Name

i. update

DD/MM/YYYY Author Name

- i. update 1
- ii. update 2
- iii. update 3

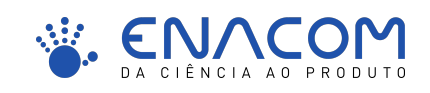

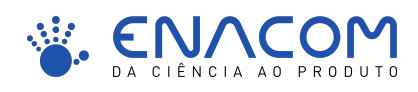

# <span id="page-4-0"></span>**Contents**

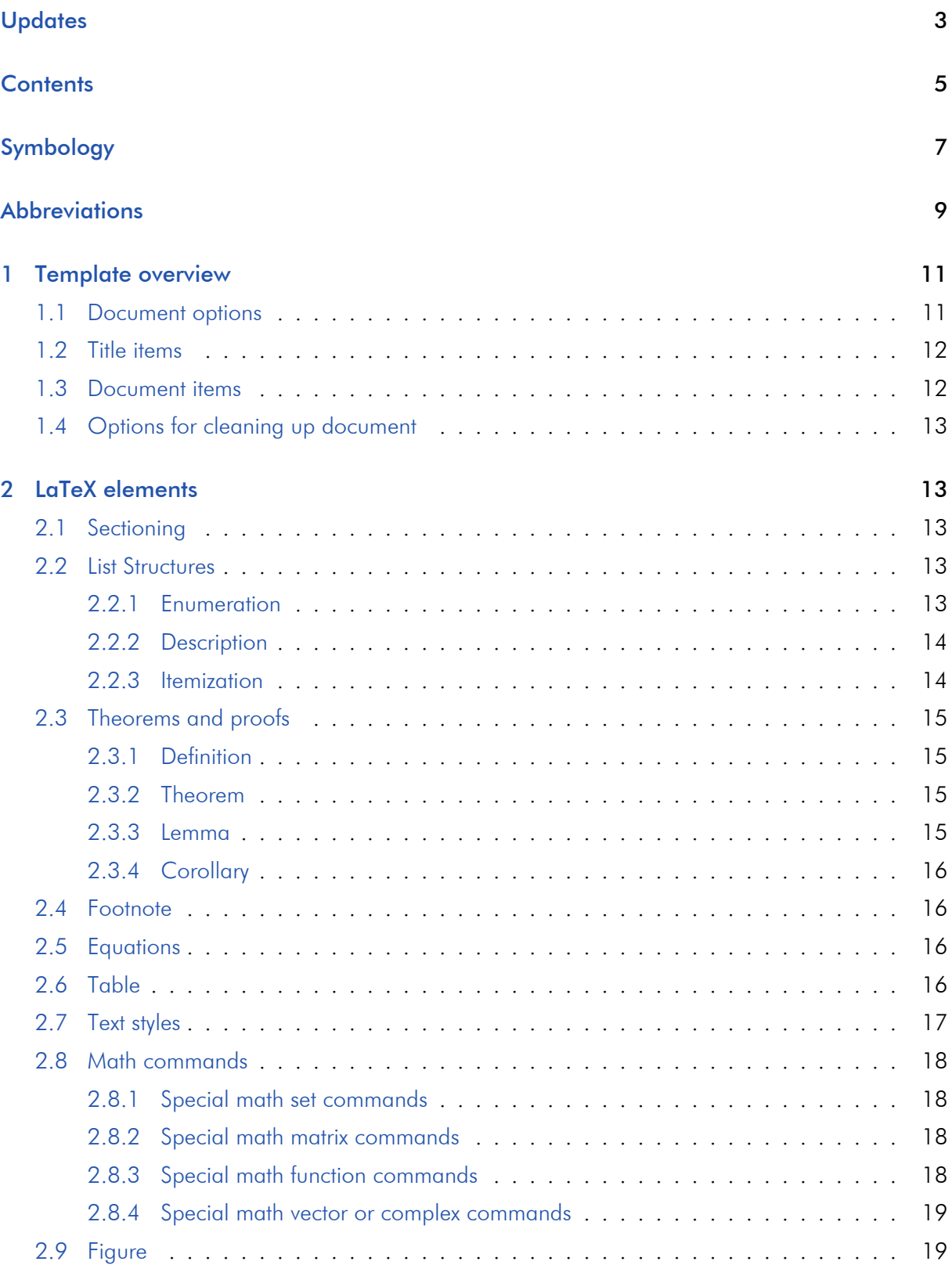

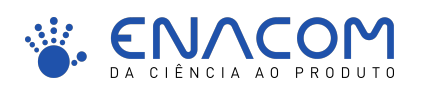

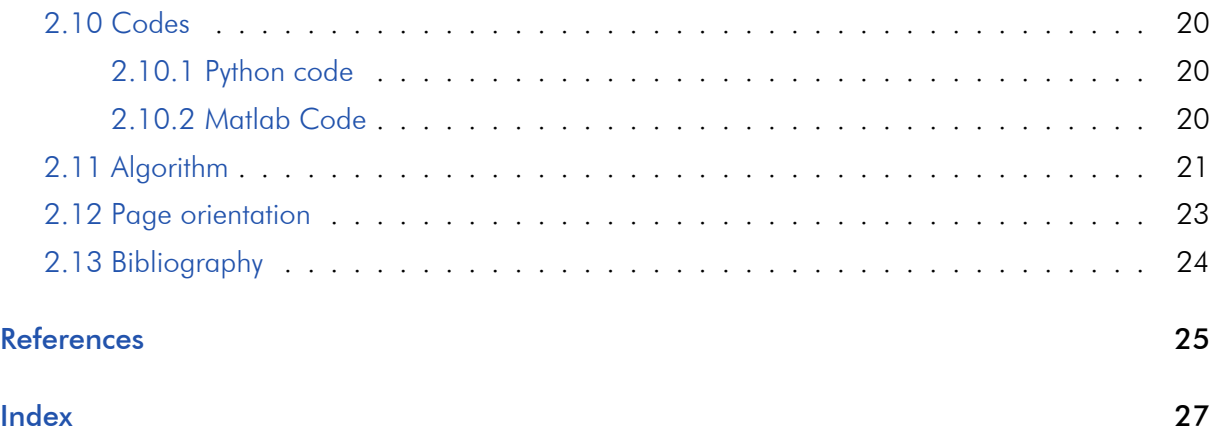

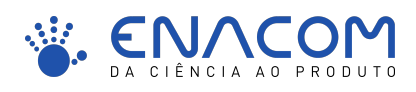

# Symbology

- <span id="page-6-0"></span> $\mathcal C$  a class
- R a set
- *M* a matrix
- *v* a vector

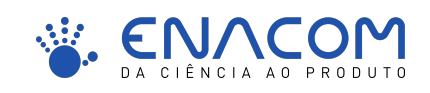

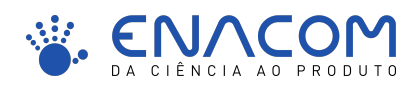

# **Abbreviations**

ANSI American National Standards Institutean abbreviation

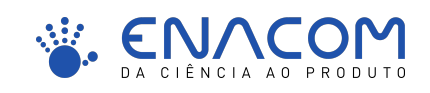

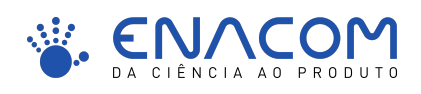

# <span id="page-10-0"></span>1 Template overview

- <span id="page-10-1"></span>1.1 Document options
	- document type:
		- $\bullet$  "accept"
		- $\bullet$  "article"
		- $\bullet$  "book"
		- ``handout''
		- $\bullet$  ''hh''
		- $\bullet$  "letter"
		- $\bullet$  "notes"
		- ``poster''
		- ``record''
		- ``report'' (default)
		- ``slides''
		- ``thesis''
	- language:
		- ``english''
		- ``portuguese'' (default)
	- font size:
		- $•$  "10pt"
		- "11pt" (default)
		- $•$  "12pt"
	- color:
		- ``colorful'' (default)
		- ``grayscale''

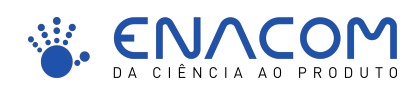

#### <span id="page-11-0"></span>1.2 Title items

- \type{<the document type name>}
- $\tilde{\text{the title}}$
- $\square$  \subtitle{<the subtitle>}
- $\lvert \{\text{sposition} \} \} \$  <surname>}
- $\advisor$ [<position>]{<name>}{<surname>}
- \partner{<name>}{<figure>}
- \support{<name>}{<figure>}
- $\delta$  \date{<the date>}
- \local{<the local>}

#### <span id="page-11-1"></span>1.3 Document items

- \copyrights{<the copyrights text>}
- \abstract{<the abstract text>}
- \ack{<the extra acknowledgement text>}
- \bib{<the bib-file name>}
- \update{<the date>}{<the author name>}{ \item <the update 1 brief description> \item <the update 2 brief description> ...}
- $\bullet$  \symbols{ \$<symbol>\$ & <meaning>\\ \$<symbol>\$ & <meaning>\\ ...}
- \abbreviations{ <abbreviation> & <meaning>\\ <abbreviation> & <meaning>\\ ...}

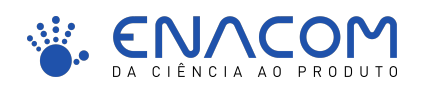

#### <span id="page-12-0"></span>1.4 Options for cleaning up document

- "nobackpage" for back page removal;
- "nosummary" for summary page removal;
- "nocopyright" for copyright text removal;
- "noupdate" for update history section removal;
- "noindex" for remissive index section removal;
- "lean" for blank pages removal;
- "nofiglist" for list of figures removal;
- ``notablist'' for list of tables removal.

#### <span id="page-12-1"></span>2 LaTeX elements

#### <span id="page-12-2"></span>2.1 Sectioning

- \chapter{<chapter name>}
- \section{<section name>}
- \subsection{<subsection name>}
- \subsubsection{<subsubsection name>}
- \paragraph{<paragraph name>}

#### <span id="page-12-3"></span>2.2 List Structures

#### <span id="page-12-4"></span>2.2.1 Enumeration

#### The **ETFXcode**

```
\begin{enumerate}
   \item first
   \begin{enumerate}
      \item first first
      \begin{enumerate}
         \item first first first
      \end{enumerate}
   \end{enumerate}
   \item second
\end{enumerate}
```
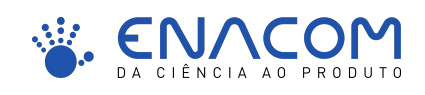

results in

i. first

- a. first first
	- 1. first first first
- ii. second

#### <span id="page-13-0"></span>2.2.2 Description

The **LTEXcode** 

```
\begin{description}
   \item [item] description
   \item [item] description
\end{description}
```
results in

item description

item description

#### <span id="page-13-1"></span>2.2.3 Itemization

The **A<sub>F</sub>Xcode** 

```
\begin{itemize}
   \item item
   \begin{itemize}
      \item subitem
      \begin{itemize}
        \item subsubitem
     \end{itemize}
   \end{itemize}
   \item item
\end{itemize}
```
results in

- item
	- subitem
		- subsubitem

• item

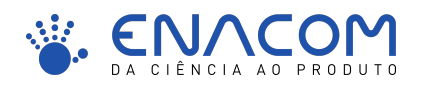

#### <span id="page-14-0"></span>2.3 Theorems and proofs

#### <span id="page-14-1"></span>2.3.1 Definition

The **NEXcode** 

```
\begin{definition}[something]
  This is the definition of something.
\end{definition}
```
results in

Definition 1 (something). *This is the definition of something.*

#### <span id="page-14-2"></span>2.3.2 Theorem

The **ETFXcode** 

```
\begin{theorem}[someone]
 This is the statement of someone's theorem.
\end{theorem}
\begin{proof}
 This is the proof of someone's theorem.
\end{proof}
```
results in

Theorem 1 (someone). *This is the statement of someone's theorem.*

*Proof.* This is the proof of someone's theorem.

<span id="page-14-3"></span>2.3.3 Lemma

```
The EFXcode
```

```
\begin{lemma}[someone]
 This is the statement of someone's lemma.
\end{lemma}
\begin{proof}
 This is the proof of someone's lemma.
\end{proof}
```
results in

Lemma 1 (someone). *This is the statement of someone's lemma.*

*Proof.* This is the proof of someone's lemma.

 $\Box$ 

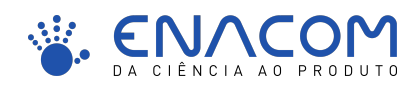

#### <span id="page-15-0"></span>2.3.4 Corollary

#### The **ETFXcode**

```
\begin{corollary}[someone]
  This is the statement of someone's corollary.
\end{corollary}
```
results in

Corollary 1 (someone). *This is the statement of someone's corollary.*

#### <span id="page-15-1"></span>2.4 Footnote

Foot notes are created with command "footnote" and they are reference by a superscripted number<sup>[1](#page-15-4)</sup>.

#### <span id="page-15-2"></span>2.5 Equations

• use "equation" or "align" to place a numbered equation;

$$
f(x) = x_1 + \frac{x_3^3}{3} + \frac{x_5^5}{5};
$$
\n(1)

- use command "nonumber" to unnumber equations;
- use command "label" to assign a label to an equation;

$$
minimize f(x) \tag{2}
$$

subject to  $g(x) \leq 0$  (3)

<span id="page-15-5"></span>
$$
h(x) = 0 \tag{4}
$$

$$
x \in \mathbb{R}^n; \tag{5}
$$

• use command "eqref" or "autoref" to refer to a numbered equation through its label: Example "eqref": [\(2\)](#page-15-5). Example "autoref": [Equation 2.](#page-15-5)

#### <span id="page-15-3"></span>2.6 Table

- use command "tabular" to insert a table;
- use environment "table" to support caption and references;

<span id="page-15-4"></span><sup>&</sup>lt;sup>1</sup>This is a foot note. It is always positioned on the bottom of the column and page where its reference occurs. Long foot notes may have more than one text line.

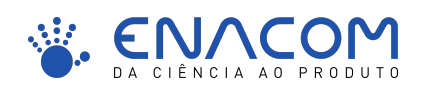

- use command "caption" to write a table caption;
- <span id="page-16-1"></span>• use command "label" to assign a label to a table;

|                                   | month |   |
|-----------------------------------|-------|---|
| activity                          |       | 2 |
| first<br>after line break         | X     |   |
| second: two lines due to<br>width |       | x |
| third                             | X     |   |
| fourth                            |       | x |

Table 1: A table.

• use command ``autoref'' to refer to a table through its label: Example "autoref": [Table 1.](#page-16-1)

#### <span id="page-16-0"></span>2.7 Text styles

<span id="page-16-2"></span>Special text mode set commands, [\(Table 2\)](#page-16-2).

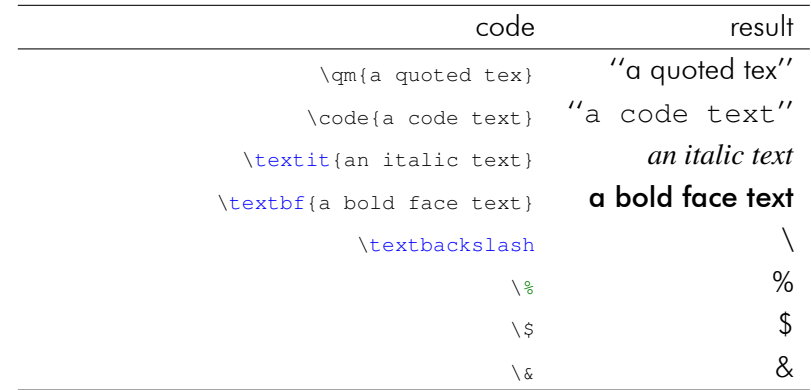

Table 2: Special text set commands.

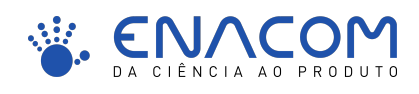

#### <span id="page-17-0"></span>2.8 Math commands

#### <span id="page-17-1"></span>2.8.1 Special math set commands

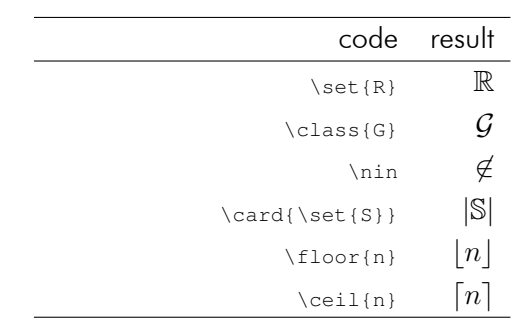

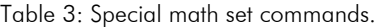

#### <span id="page-17-2"></span>2.8.2 Special math matrix commands

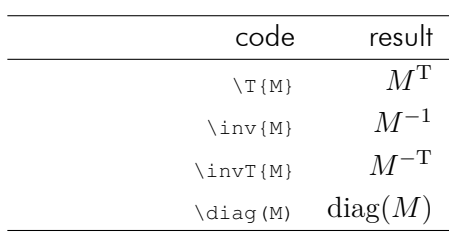

Table 4: Special math matrix commands.

#### <span id="page-17-3"></span>2.8.3 Special math function commands

| result                   | code                         |
|--------------------------|------------------------------|
| $e^{\pi}$                | \e^\pi                       |
| $\nabla f$               | \qradient f                  |
| $\mathcal{H}f$           | \hessian f                   |
| minimize $f(x)$          | \mi $f(x)$                   |
| maximize $f(x)$          | \ma $f(x)$                   |
| subject to $g(x) \leq 0$ | $\frac{q(x)}{\text{leg } 0}$ |

Table 5: Special math function commands.

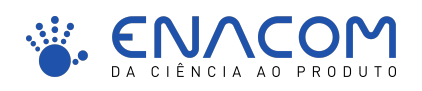

#### <span id="page-18-0"></span>2.8.4 Special math vector or complex commands

| result                                      | code               |
|---------------------------------------------|--------------------|
| $x^{\star}$                                 | $\opt\{x\}$        |
| $z^*$                                       | $\cong$ {z}        |
| real(z)                                     | $\text{real}(z)$   |
| $\text{imag}(z)$                            | $\langle$ imaq(z)  |
| z                                           | $\abs{z}$          |
| v                                           | $\norm{v}$         |
| mean <sub>i</sub> $v_i$                     | \mean_i v_i        |
| $\it n$<br>$v_i$<br>$i=1$<br>$\overline{n}$ | \dsum_{i=1}^n v_i  |
| $i=1$                                       | \dprod_{i=1}^n v_i |

Table 6: Special math vector or complex commands.

#### <span id="page-18-1"></span>2.9 Figure

- use command "includegraphics" to insert a figure;
	- no need to use file extensions;
	- supported files: PDF, EPS, PNG and JPG (search in this order);
- <span id="page-18-2"></span>• use environment "figure" to support caption and references;
	- use command "caption" to write a figure caption;
	- use command "label" to assign a label to a figure;

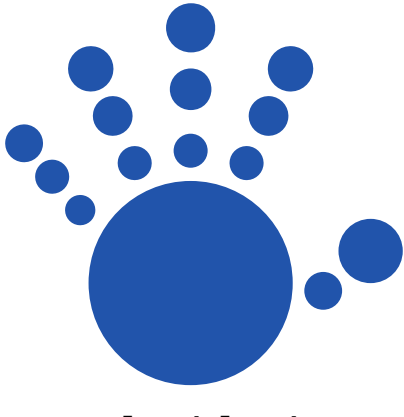

Figure 1: Figure 1

• use command "autoref" to refer to a figure through its label: Example: [Figure 1.](#page-18-2)

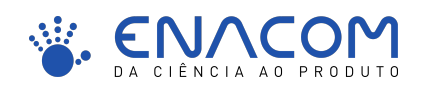

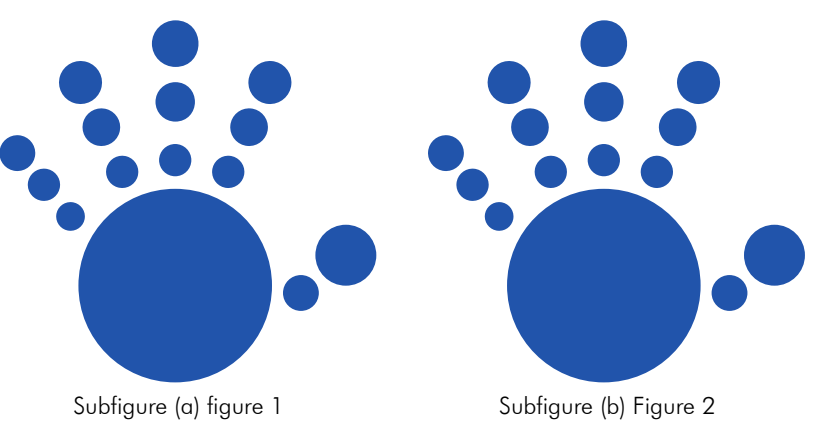

Figure 2: Figure 2

#### <span id="page-19-0"></span>2.10 Codes

#### <span id="page-19-1"></span>2.10.1 Python code

• use "1stlisting" for Python code

#### Writing code in EFX document

```
\begin{lstlisting}[language=python]
   count = 0while count < 5:
   print(count)
   count += 1 # comment
\end{lstlisting}
```
#### results in

 $count = 0$ while count  $< 5$ : print (count) count  $+= 1$  # comment

#### <span id="page-19-2"></span>2.10.2 Matlab Code

• use "mcode" for MATLAB code listings

Writing code in **ETEX** document

```
\begin{mcode}
   function y = average(x)if \simisvector(x)
            error('Input must be a vector')
        end
        y = sum(x)/length(x);end
\end{mcode}
```
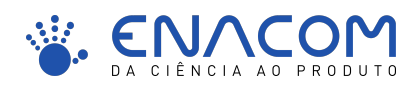

#### results in

```
function y = average(x)if ~isvector(x)
   error('Input must be a vector')
end
y = sum(x)/length(x);end
```
### <span id="page-20-0"></span>2.11 Algorithm

- environments:
	- use "algorithm" to encapsulate input, output and code;
	- use "algorithmic" to encapsulate code.
- commands:
	- use "State" to start a new algorithm line;
	- use "Comment" to place a line comment;
	- use "gets" for attributions.
- keywords:
	- $\bullet$  "For", "EndFor";
	- $\bullet$  "If", "Else", "EndIf";
	- ``Return'', ``Break''; ``Continue''.

#### The **E**FXcode

```
\begin{algorithm}
  \caption{Evaluation of sinus of a sum.}
   \label{alg.Sinus}
   \algorithminput{$a$ & first part \\ $b$ & second part\\}
   \algorithmoutput{$s$ & sum of the two parts \\ $t$ & sinus of the sum\\}
     \begin{algorithmic}[1]
     \State $s \gets a + b$ \Comment{sum of input arguments}
     \State $t \gets 0$
     \Pr\{ $i = 1, 2...$ \}\State $t \gets t + (-1)^{\{i+1\}\frac{s^2-1}{2i-1}\{(2i-1)!\}} \Comment{Taylor series for
           sinus}
     \EndFor
     \State \Return $s$ and $t$
     \end{algorithmic}
\end{algorithm}
```
#### results in

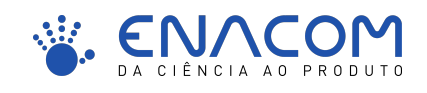

#### Algorithm 1 Evaluation of sinus of a sum.

#### Input

- *a* first part
- *b* second part

#### **Output**

- *s* sum of the two parts
- *t* sinus of the sum
- 
- 2:  $t \leftarrow 0$
- 3: for  $i = 1, 2...$  do
- 4:  $t \leftarrow t + (-1)^{i+1} \frac{s^{2i-1}}{(2i-1)}$
- 5: end for
- 6: return *s* and *t*

1:  $s \leftarrow a + b$  ...  $\triangleright$  sum of input arguments

(2*i*−1)! *.* Taylor series for sinus

<span id="page-22-0"></span>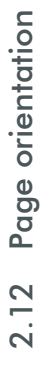

# This is a page in landscape. The code for this is: This is a page in landscape. The code for this is:

\begin{landscape}<br>\subsubsection{Page orientation}<br>This is a page in landscape. The code for this is:<br>\end{landscape} This is a page in landscape. The code for this is: \subsubsection{Page orientation} \begin{landscape} \end{landscape}

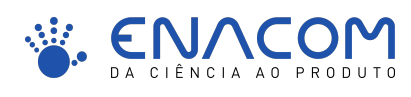

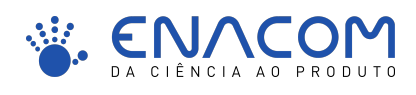

#### <span id="page-23-0"></span>2.13 Bibliography

- use command "bib" in preamble to specify bib-file;
- use command "cite" to cite a reference as their authors; [Surname and Surname,](#page-24-1) [2017a.](#page-24-1) [Surname and Surname,](#page-24-2) [2017b.](#page-24-2)
- use command "citep" to cite a reference as a bracket; [\[Surname and Surname,](#page-24-1) [2017a\]](#page-24-1). [\[Surname and Surname,](#page-24-2) [2017b\]](#page-24-2).
- separate adjacent citations by commas; [\[Surname and Surname,](#page-24-1) [2017a,](#page-24-1)[b\]](#page-24-2).

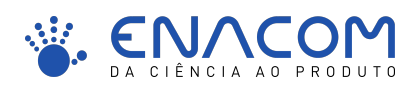

# <span id="page-24-0"></span>References

<span id="page-24-1"></span>Surname, N. and Surname, N. (2017a). An article title. *The Journal*, pages 0--10.

<span id="page-24-2"></span>Surname, N. and Surname, N. (2017b). *A book title*. The Publisher.

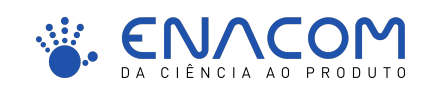

<span id="page-26-0"></span>© 2018 ENACOM

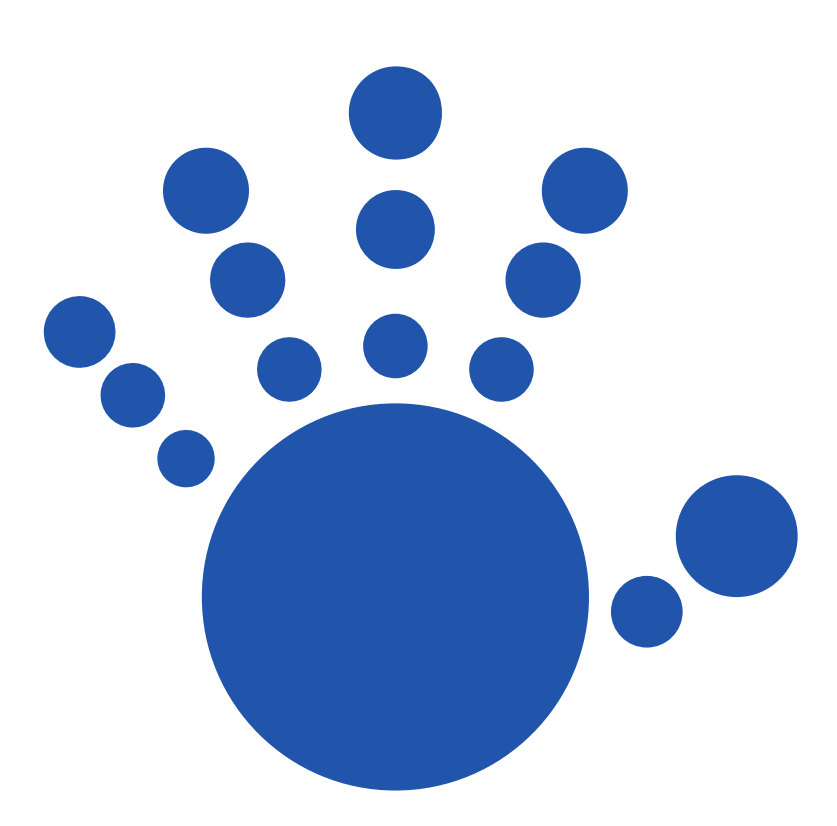